$1.->$ 

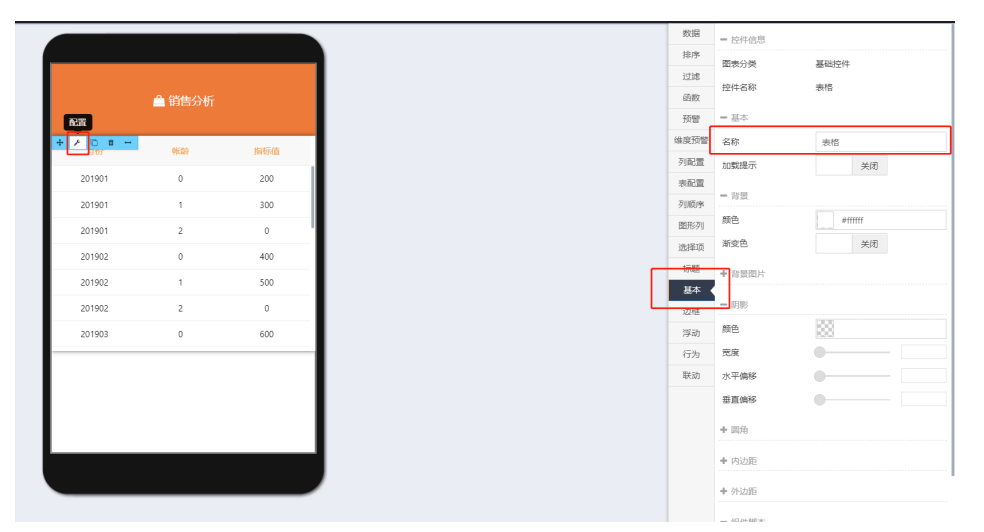

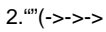

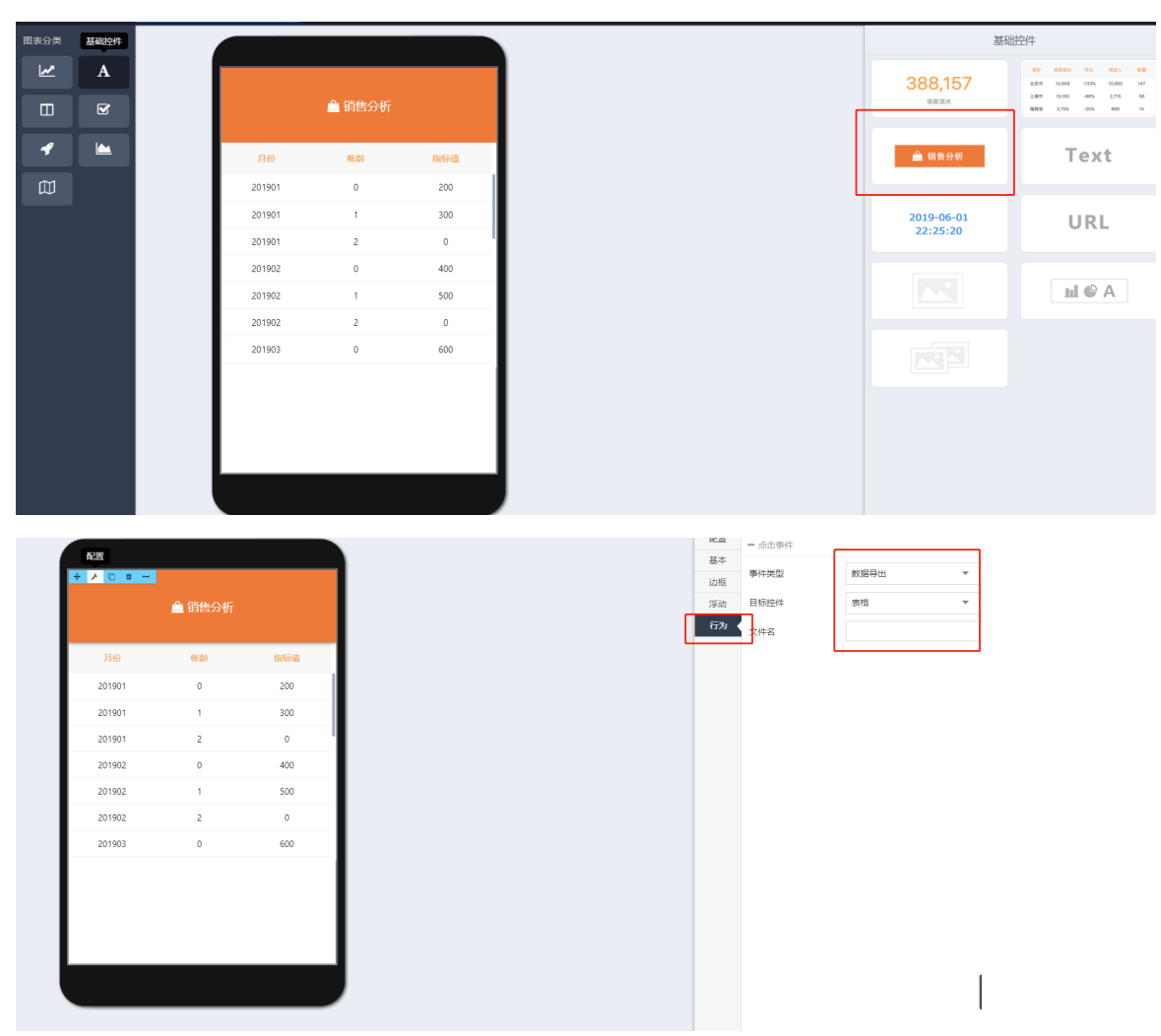

3.

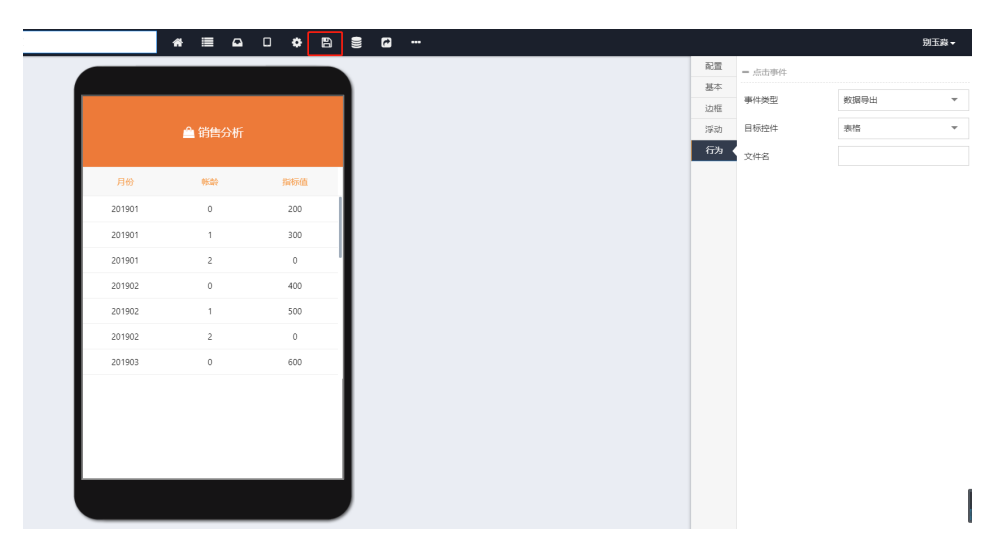

4., excel

ľ

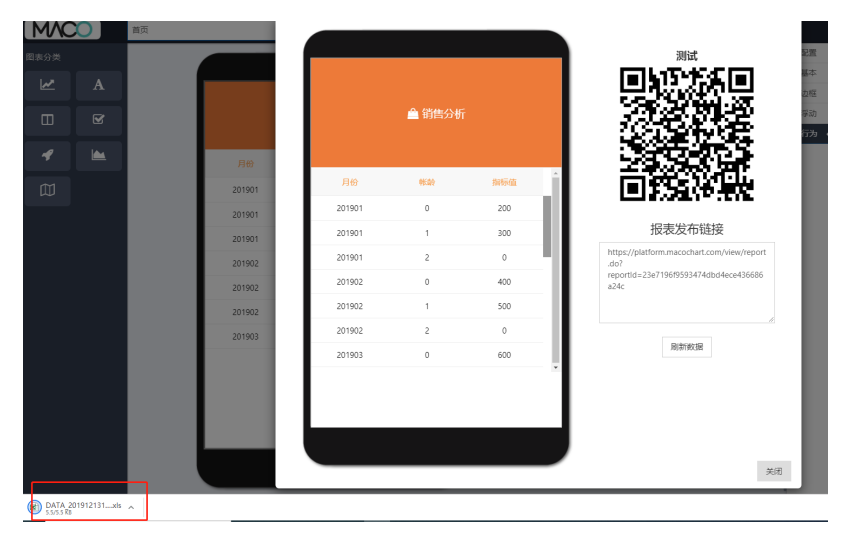

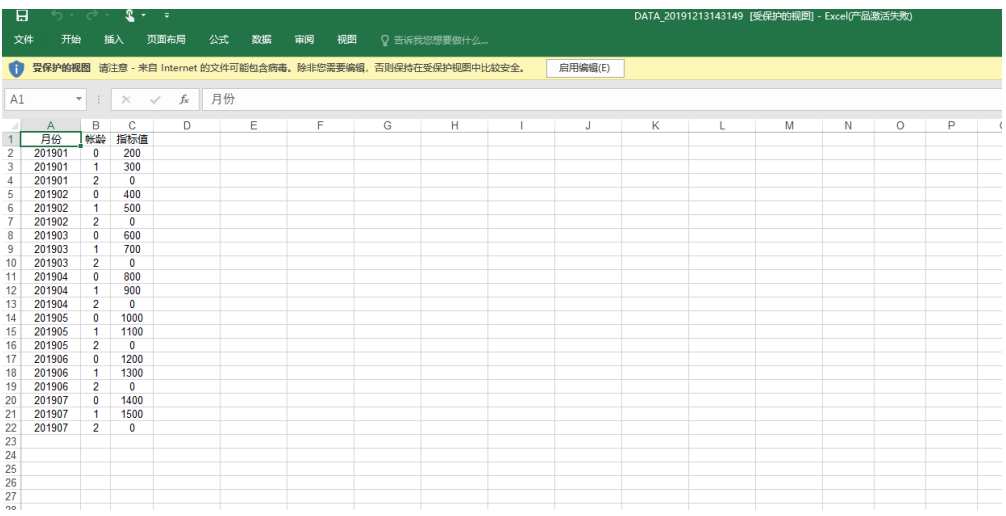